## PDF PORT

https://www.100test.com/kao\_ti2020/495/2021\_2022\_\_E6\_89\_98\_E 7\_A6\_8F\_E7\_BD\_91\_E8\_c81\_495903.htm

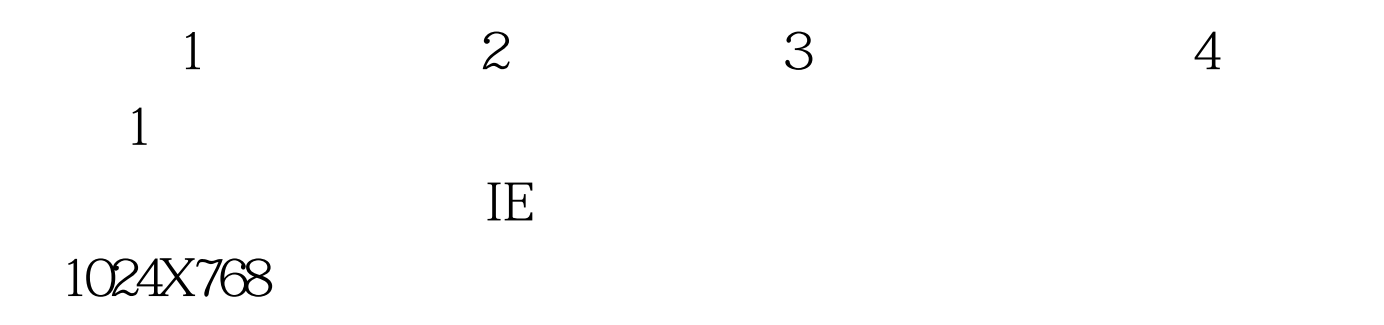

 $\mathbb{Z}$ 

http://www.icbc.com.cn http://www.cmbchina.com

 $3.5<sub>8</sub>$ 

## NEEA (NEEA user ID)

 $\lambda$ 

 $NEEA$ 

(NEEA user ID) NEEA (NEEA user ID)

 $\overline{4}$ 

 $\frac{1}{\sqrt{2}}$ 

 $\frac{1}{2}$  , and  $\frac{1}{2}$  , and  $\frac{1}{2}$  , and  $\frac{1}{2}$  , and  $\frac{1}{2}$  , and  $\frac{1}{2}$  , and  $\frac{1}{2}$  , and  $\frac{1}{2}$  , and  $\frac{1}{2}$  , and  $\frac{1}{2}$  , and  $\frac{1}{2}$  , and  $\frac{1}{2}$  , and  $\frac{1}{2}$  , and  $\frac{1}{2}$  , a

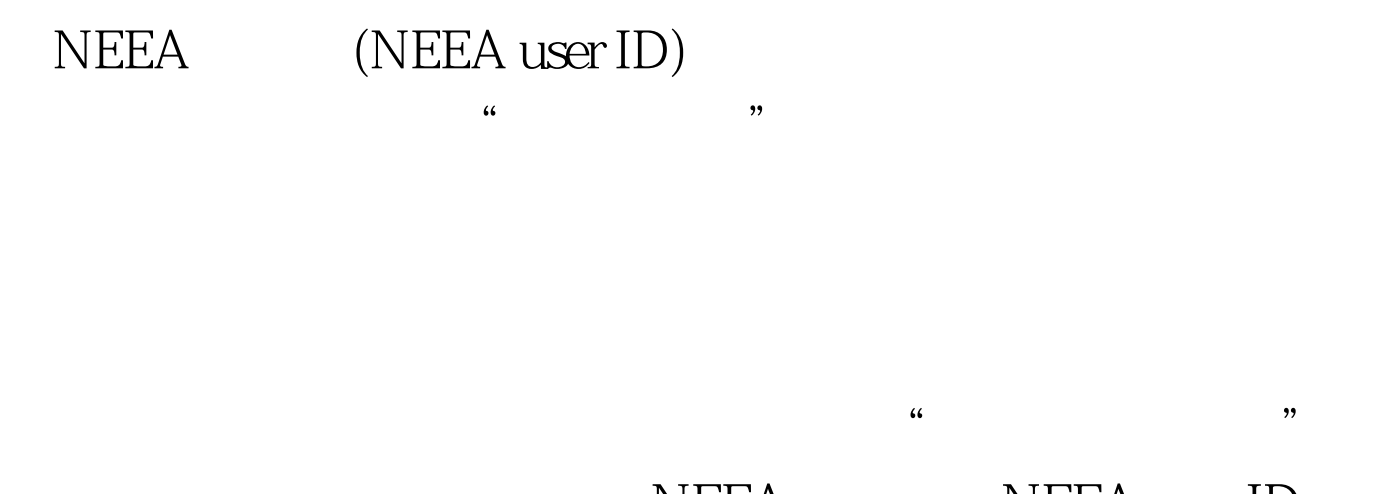

## NEEA NEEA user ID

 $\frac{1}{2}$  ,  $\frac{1}{2}$  ,  $\frac{1$  $\frac{1}{2}$  , and  $\frac{1}{2}$  , and  $\frac{1}{2}$  , and  $\frac{1}{2}$  , and  $\frac{1}{2}$  , and  $\frac{1}{2}$  , and  $\frac{1}{2}$  , and  $\frac{1}{2}$  , and  $\frac{1}{2}$  , and  $\frac{1}{2}$  , and  $\frac{1}{2}$  , and  $\frac{1}{2}$  , and  $\frac{1}{2}$  , and  $\frac{1}{2}$  , a

1370 company and 1370 company and 1370 company and also results and also results and also results a set of the  $\alpha$ 200<sup>2</sup> 520 160<sup>1</sup> 136 480 $\sim$ 

 $\frac{1}{2}$   $\frac{1}{2}$   $\frac{1}{2}$ 

 6 /  $3005000$  5000 8 /  $500$ 10 /

 $500$   $2$   $500300$ 

 $\kappa$ 

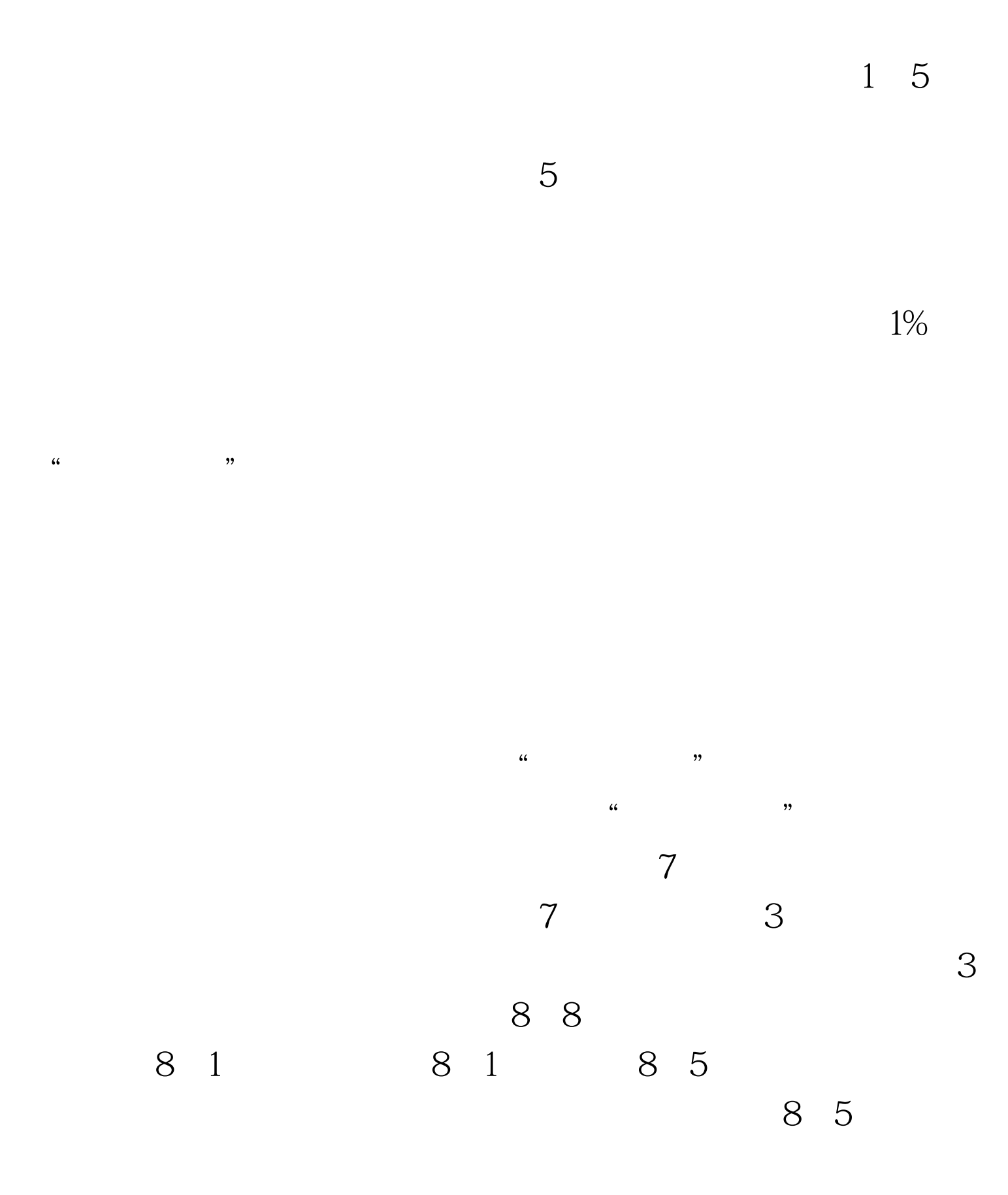

 $\frac{1}{2}$  , and  $\frac{1}{2}$  , and  $\frac{1}{2}$  , and  $\frac{1}{2}$  , and  $\frac{1}{2}$  , and  $\frac{1}{2}$  , and  $\frac{1}{2}$  , and  $\frac{1}{2}$  , and  $\frac{1}{2}$  , and  $\frac{1}{2}$  , and  $\frac{1}{2}$  , and  $\frac{1}{2}$  , and  $\frac{1}{2}$  , and  $\frac{1}{2}$  , a

 $\frac{1}{2}$  , and  $\frac{1}{2}$  , and  $\frac{1}{2}$  , and  $\frac{1}{2}$  , and  $\frac{1}{2}$  , and  $\frac{1}{2}$  , and  $\frac{1}{2}$  , and  $\frac{1}{2}$  , and  $\frac{1}{2}$  , and  $\frac{1}{2}$  , and  $\frac{1}{2}$  , and  $\frac{1}{2}$  , and  $\frac{1}{2}$  , and  $\frac{1}{2}$  , a  $\alpha$  and  $\alpha$  is the contract of  $\alpha$ 

 $\mu$  , and  $\mu$  is the contract of  $\mu$  is the contract of  $\mu$  is the contract of  $\mu$  $44$  and  $42$  and  $42$  and  $42$  and  $42$  and  $42$  and  $42$  and  $42$  and  $42$  and  $42$  and  $42$  and  $42$  and  $42$  and  $42$  and  $42$  and  $42$  and  $42$  and  $42$  and  $42$  and  $42$  and  $42$  and  $42$  and  $42$  and  $42$  and  $42$ 

币136元。 第四步:填写背景调查 报名的最后一步是回答关

中的有关考试实施、费用支付及成绩报告方面的条款和ETS关

 $\epsilon$  $\frac{1}{2}$ ,  $\frac{1}{2}$ ,

您提供下列相关的服务: 转考 距考试日3天前(不含考试日

 $\frac{4}{3}$   $\frac{4}{3}$   $\mathcal{H}$ 

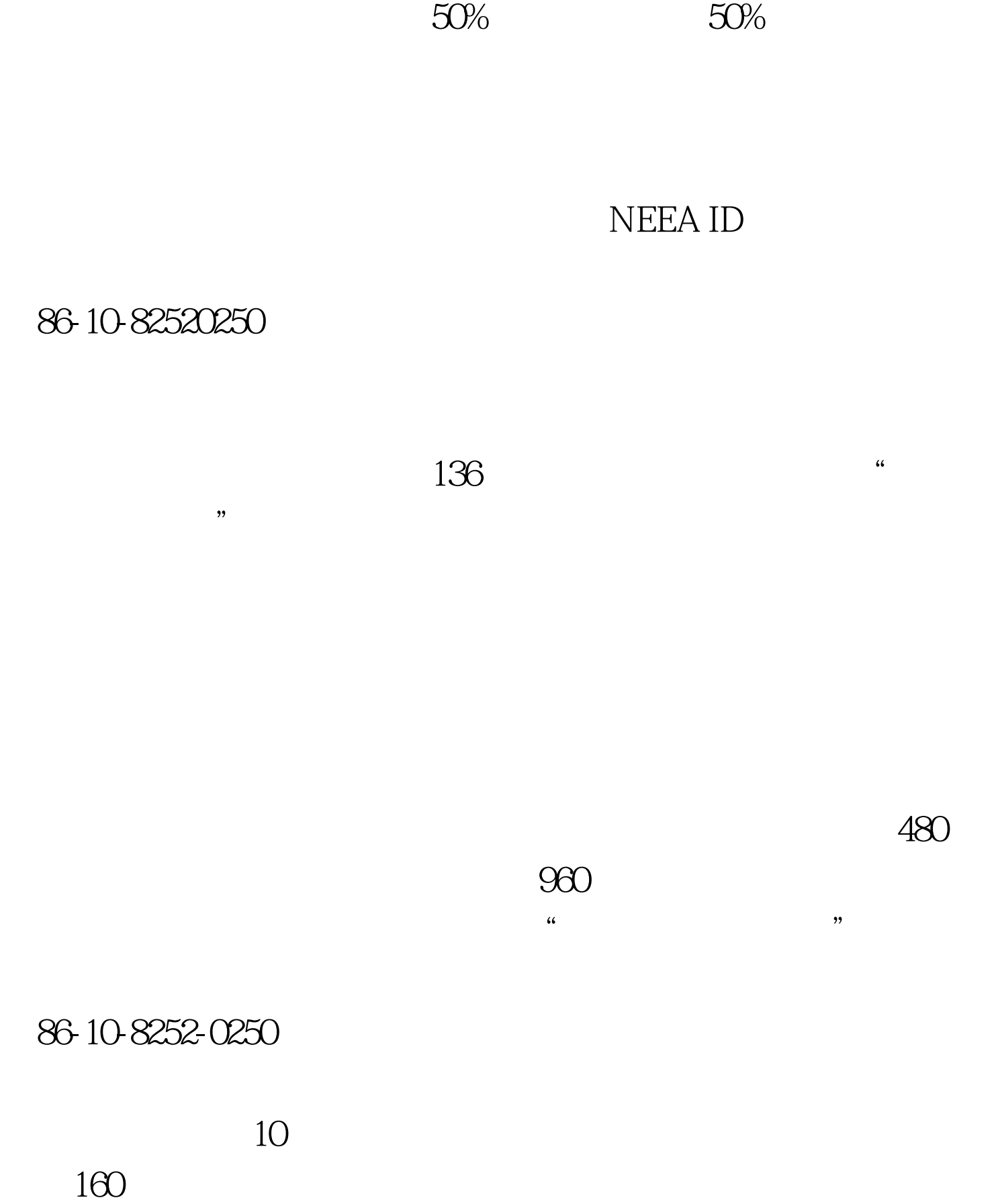

 $-3$ 

86-10-8252-0250 100Test www.100test.com

 $\ddot{a}$